UT171A Manual of Operation

- 1. Installation
  - 1.1 System Requirements
    - Pentium 1G-megahertz (MHz) processor or faster At least 1GB of RAM At least 2GB of available space on the hard disk USB 2.0 / 3.0 Port(s)
  - 1.2 SoftWare only supports the following operating systems: Microsoft Windows XP Service Pack 2 or above Microsoft Windows Visa service Pack 2 or above Microsoft Windows 7 Recommend the use of 32 bit operating system
  - 1.3 Install software, Refer to the following:

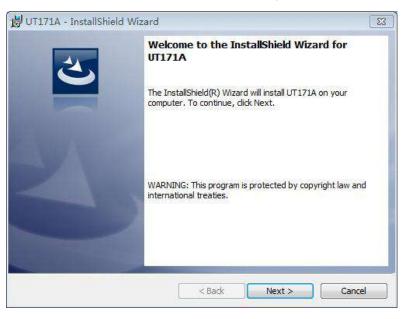

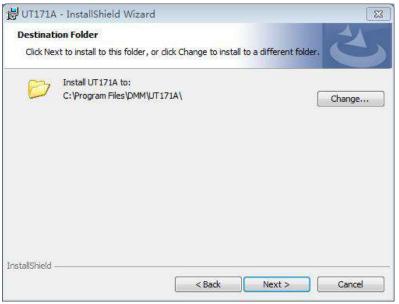

| Conn                               | )<br>DisConn Start                                                                                             | Receive Da                                           | sta Pau                                                       | ise Receive                                          |                                                                     | d Hz%       | Max Min Par | ameter | About Hel                                                                                                    |            |           | 1               |             |                  |            |
|------------------------------------|----------------------------------------------------------------------------------------------------|------------------------------------------------------|---------------------------------------------------------------|------------------------------------------------------|---------------------------------------------------------------------|-------------|-------------|--------|----------------------------------------------------------------------------------------------------|------------|-----------|-----------------|-------------|------------------|------------|
| Functi                             | on Range                                                                                                    | Vali                                                 | ue Mode                                                       | Save L                                               | Data I                                                              | Read And De | lete 2      |        |                                                                                                    |            |           |                 |             |                  | \$         |
| VFC V                              | AC VDC                                                                                                    | mVDC n                                               | IVAC                                                          | DIO                                                  | CAP                                                                 | Hz%         | ADC AAC     | mADC   | mAAC u                                                                                                    | ADC 1      | AAC       |                 |             |                  |            |
| ٧~-                                | V                                                                                                    | mV                                                   | -                                                             | Ω                                                    | CAP                                                                 | Hz%         | A           | m      | A                                                                                                    | uA         | -         |                 |             |                  |            |
| C                                  | onnected                                                                                                    |                                                      |                                                               | 1                                                    | 3                                                                   |             |             |        |                                                                                                    |            |           |                 |             |                  |            |
|                                    | and a second second second second second second second second second second second second second second second |                                                      |                                                               |                                                      |                                                                     |             |             |        | Save BMP                                                                                                    | 1000       | a<br>View | Refresh         |             | teTime: 14-10-13 | 13:54:59 M |
|                                    |                                                                                                    | D.C.                                                 |                                                               |                                                      |                                                                     |             |             |        | The 1 Pag                                                                                                    | je Total 1 | Paget     |                 | Function Da | ta Record        |            |
|                                    |                                                                                                    | DC                                                   |                                                               | mV                                                   |                                                                     |             |             |        | 400.0000 1                                                                                                    |            |           | and other state | i unduon du | in rioborn       |            |
|                                    |                                                                                                    |                                                      |                                                               |                                                      |                                                                     |             |             |        | 400.0000                                                                                                    | 1          |           |                 |             |                  |            |
|                                    |                                                                                                    |                                                      |                                                               |                                                      | -                                                                   |             | 4           |        | 360.0000                                                                                                    | I          |           | _               |             |                  |            |
|                                    |                                                                                                    |                                                      |                                                               | ) (I)                                                | ς                                                                   | 19          | 4           |        |                                                                                                    |            |           |                 |             |                  |            |
|                                    |                                                                                                    | l                                                    | -{{                                                           | 9.8                                                  | 5                                                                   | 19          | 4           |        | 350.0000<br>300.0000                                                                                                    |            |           |                 |             |                  |            |
|                                    |                                                                                                    | ٩                                                    | -18                                                           | ). <mark>8</mark>                                    | 5                                                                   | 19          | 4           |        | 360.0000<br>300.0000<br>250.0000                                                                                                    |            |           |                 |             |                  |            |
|                                    |                                                                                                    |                                                      | -18                                                           | 3.8                                                  | 5                                                                   | 13          | 4           | <      | 350.0000<br>300.0000<br>250.0000<br>200.0000                                                                                                    |            |           |                 |             |                  |            |
|                                    | 400 - 300                                                                                                    | -200                                                 |                                                               |                                                      | _                                                                   |             | 400         | 4      | 350.0000<br>300.0000<br>250.0000<br>200.0000<br>150.0000                                                                                                    |            |           |                 |             |                  |            |
|                                    | 400 300                                                                                                    | -200                                                 | -100                                                          | 0 10                                                 | _                                                                   | 300         | 400         |        | 360.0000<br>300.0000<br>250.0000<br>200.0000<br>160.0000<br>100.0000                                                                                        |            |           |                 |             |                  |            |
|                                    |                                                                                                    | -200                                                 | -100                                                          | 0 10                                                 | 00 200                                                              | 300         | 400         | 4      | 350.0000<br>300.0000<br>250.0000<br>200.0000<br>150.0000                                                                                                    |            |           |                 |             |                  |            |
|                                    | Laala                                                                                                    | -200                                                 | -100                                                          | 0 10                                                 | 00 200                                                              | 300         | 400         | <      | 360.0000<br>300.0000<br>250.0000<br>200.0000<br>160.0000<br>100.0000                                                                                        |            |           |                 |             |                  |            |
| ×                                  | Laala                                                                                                    | -200                                                 | -100                                                          | 0 10                                                 | 200                                                                 | 300         | 400         |        | 360.0000<br>300.0000<br>250.0000<br>200.0000<br>160.0000<br>100.0000<br>60.0000                                                                             |            |           |                 |             |                  |            |
|                                    | - <u>Lasila</u>                                                                                                | 200                                                  | -100                                                          | 0 10                                                 | 00 200                                                              | 300         | 400         | <      | 360,0000<br>300,0000<br>250,0000<br>100,0000<br>100,0000<br>60,0000<br>0,0000                                                                               |            |           |                 |             |                  |            |
|                                    |                                                                                                    | 200                                                  | -100                                                          | 0 10                                                 | 00 200                                                              | 300         | 400         |        | 350.0000<br>300.0000<br>250.0000<br>160.0000<br>160.0000<br>60.0000<br>60.0000<br>-50.0000                                                                  |            |           |                 |             |                  |            |
| 2015                               |                                                                                                    | 200<br>200<br>200<br>200<br>200<br>200<br>200<br>200 | -100                                                          | 0 1(                                                 | 00 200                                                              | 300<br>Aux  | 400<br>     |        | 350.0000<br>300.0000<br>250.0000<br>160.0000<br>160.0000<br>60.0000<br>0.0000<br>-50.0000<br>-100.0000                                                      |            |           |                 |             |                  |            |
| Clear Al F<br>No                   | Lea a o Lo<br>Lecord Save<br>DateTime                                                                          | 200<br>200<br>Import<br>Ra<br>Min                    | -100                                                          | 0 1(<br>0 0 0 0<br>Mair<br>Value                     | 00 200                                                              | 300<br>Aux  | 400         |        | 350.0000<br>300.0000<br>250.0000<br>160.0000<br>100.0000<br>60.0000<br>-50.0000<br>-100.0000<br>-160.0000                                                   |            |           |                 |             |                  |            |
| No<br>64                           | Le a a l a<br>Lecord Save<br>DateTime<br>2014-10-13 13:55:0                                                    | 200<br>20100<br>20100<br>20100<br>1000<br>8 -100     | -100<br>Print View<br>nge<br>max<br>400                       | 0 10<br>0 0 0 0 0<br>Mair<br>Value<br>48,83          | 00 200<br>200<br>200<br>200<br>200<br>200<br>200<br>200<br>200<br>2 | 300<br>Aux  | 400<br>     |        | 350,0000<br>300,0000<br>250,0000<br>160,0000<br>160,0000<br>60,0000<br>-80,0000<br>-100,0000<br>-100,0000<br>-200,0000                                      |            |           |                 |             |                  |            |
| No<br>64<br>65                     | La a a l a<br>Lecord Save<br>DateTime<br>2014-10-13 13:55:0<br>2014-10-13 13:55:0                              | -200<br>-200<br>                                     | -100<br>Print View<br>max<br>400<br>400                       | 0 16<br>0 0 0 0 0<br>Mair<br>Value<br>48.83<br>48.83 | 00 200<br>5<br>Unit<br>mVDC<br>mVDC                                 | 300<br>Aux  | 400<br>     |        | 350,0000<br>300,0000<br>250,0000<br>160,0000<br>160,0000<br>0,0000<br>-50,0000<br>-160,0000<br>-160,0000<br>-260,0000<br>-260,0000<br>-300,0000             |            |           |                 |             |                  |            |
| Clear Al F<br>No<br>64<br>65<br>66 | La a a l a<br>lecord Save<br>DateTime<br>2014-10-13 13:55:0<br>2014-10-13 13:55:0<br>2014-10-13 13:55:0        | -200<br>                                             | -100                                                          | 0 10<br>Nair<br>Value<br>48,83<br>48,84              | 200 200<br>5<br>Unit<br>mVDC<br>mVDC                                | 300<br>Aux  | 400<br>     |        | 350,0000<br>300,0000<br>250,0000<br>100,0000<br>100,0000<br>60,0000<br>-50,0000<br>-100,0000<br>-100,0000<br>-200,0000<br>-300,0000<br>-350,0000            |            |           |                 |             |                  |            |
| Clear Al F<br>No<br>64<br>65       | La a a l a<br>Lecord Save<br>DateTime<br>2014-10-13 13:55:0<br>2014-10-13 13:55:0                              | -200<br>-200<br>                                     | -100<br>-100<br>Print View<br>max<br>400<br>400<br>400<br>400 | 0 16<br>0 0 0 0 0<br>Mair<br>Value<br>48.83<br>48.83 | 00 200<br>5<br>Unit<br>mVDC<br>mVDC                                 | 300<br>Aux  | 400<br>     |        | 350,0000<br>300,0000<br>250,0000<br>160,0000<br>60,0000<br>6,0000<br>-50,0000<br>-100,0000<br>-200,0000<br>-260,0000<br>-360,0000<br>-360,0000<br>-360,0000 | 54:54      |           |                 |             | 13:55:06         |            |

| M UT |       |           |       | (1997)  |        |         |                 | 1    | 170      |         | a a  | ~ 1   | 0       |        | ~         |         |       |
|------|-------|-----------|-------|---------|--------|---------|-----------------|------|----------|---------|------|-------|---------|--------|-----------|---------|-------|
| Conn | DisC  | d<br>Conn | Start | Receive | Data   |         | -<br>ceive Data | Hold | f<br>Hz% | Max Min | Para | meter | About   | Help ( | Close !   | 1       |       |
| Fun  | ction | F         | Range | Þ       | alue M | iodel : | Save Data       | Rea  | d And De | elete   | 2    |       |         |        |           |         |       |
| VFC  | VAC   | V         | DC    | mVDC    | mVAC   | OHM     | BEEP            | CAP  | Hz%      | ADC     | AAC  | mADC  | mAAC    | uADC   | uAAC      |         |       |
| v    | 2     | v         |       | m١      | /      | 1       | n               | CAP  | Hz%      | A       |      | m/    | A       | uA     | l         |         |       |
|      | Conne | cted      |       |         |        |         | 1               | 3    |          |         |      |       |         |        |           |         |       |
|      |       |           |       |         |        |         |                 |      |          |         |      |       | Save Bl | VP P   | Tint View | Refresh | index |
|      |       |           |       |         |        |         |                 |      |          |         |      |       |         |        |           | -       |       |

| 2.1 The shortcut toolbar |                                            |  |  |  |  |
|--------------------------|--------------------------------------------|--|--|--|--|
| Conn                     | Connecting devices                         |  |  |  |  |
| 0<br>DisConn             | Disconnect the device                      |  |  |  |  |
| Start Recive Data        | To receive data, receiving continuous data |  |  |  |  |
| Pause Revice Data        | Suspension of receiving data               |  |  |  |  |
| Hold                     | Maintain current data.                     |  |  |  |  |
| f<br>Hz%                 | Trigger the HZ function                    |  |  |  |  |
| Max Min                  | Enter the max min mode                     |  |  |  |  |
| Parameter                | Set system parameters                      |  |  |  |  |
| About                    | Software product information               |  |  |  |  |
| <ul><li>Welp</li></ul>   | Software to help document                  |  |  |  |  |

## 2. The main program interface

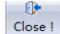

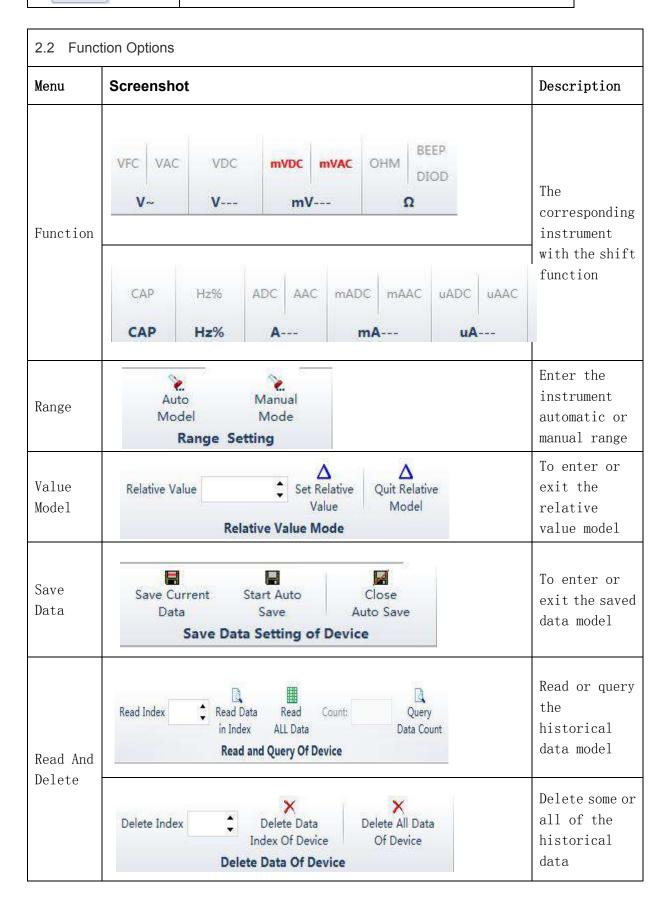

- 2.3 Command prompt bar: Send status command prompt
- 2.4 Instrument display area: Synchronous display instrument value
- 2.5 Table display area: The table displays the received data,
- provide the import, export, printing function.

2.6 Chart display area: The chart shows the received data, provide the save BMP image, refresh, print the image function.